## **MARATHWADA INSTITUTE OF TECHNOLOGY,CIDCO IT Tools and Web Applications Question Bank**

## **Unit-I**

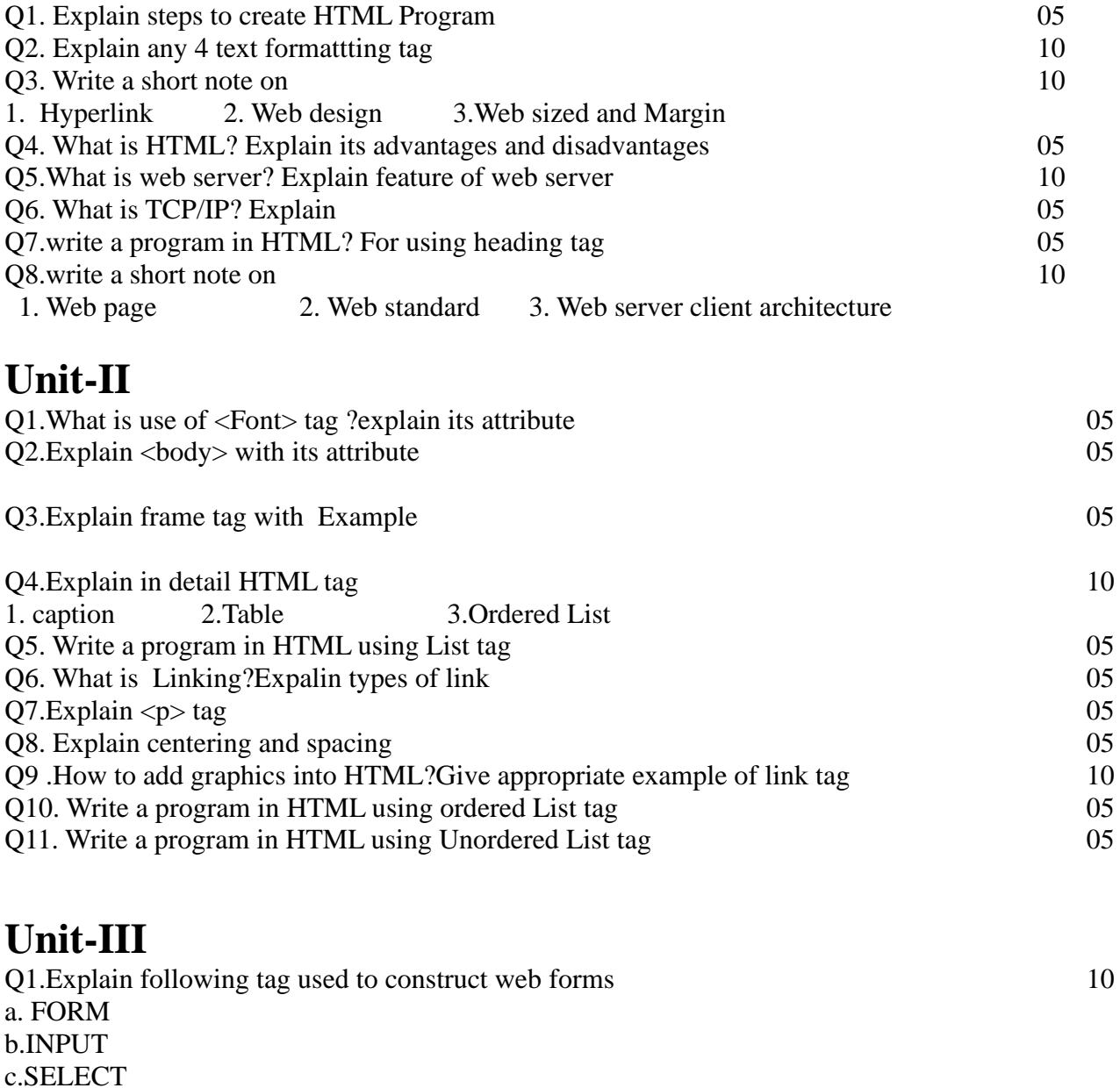

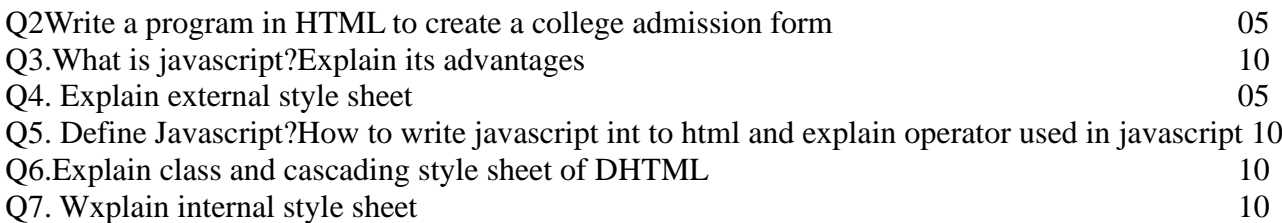